# **РАСПРЕДЕЛЕНИЕ НАГРУЗКИ МЕЖДУ СЕРВЕРНЫМИ СТАНЦИЯМИ С ИСПОЛЬЗОВАНИЕМ НЕЧЕТКИХ ТЕХНОЛОГИЙ**

### *Денисов О.В., Викулов Е.О.*

*Омский государственный технический университет, г.Омск*

**Ключевые слова:** балансировка нагрузки, серверная станция, нечеткая логика.

**Аннотация.** В статье описываются способы балансировки нагрузки для серверных станций. Рассмотрен алгоритм выбора сервера на основе нечеткой логики. Модель нечеткого выбора серверной станции создана программными средствами MATLAB / Simulink. Результатом моделирования является выбор сервера для загрузки данных пользователем.

### **SERVER STATIONS LOAD BALANCING BY MEANS OF FUZZY LOGIC**

#### *Denisov O.V., Vikulov E.O.*

*Omsk State Technical University, Omsk*

**Keywords:** load balancing, server station, fuzzy logic.

**Abstract.** This article describes load balancing methods for server stations. The algorithm of server selection based on fuzzy logic is considered. The model of a fuzzy choice of server station was created by the software tools MATLAB / Simulink. The result of the simulation is the choice of a server for data loading by the user.

Одной из наиболее важных проблем современных клиент-серверных приложений является балансировка вычислительной нагрузки и оптимизация производительности. Балансировку нагрузки можно выполнять с помощью специально разработанного программного обеспечения. Существуют различные алгоритмы балансировки нагрузки серверных станций, например, на основе кругового алгоритма Round Robin [1], взвешенного кругового распределения, на основе текущей загрузки сервера [1, 2]. Самым простым и популярным алгоритмом балансировки нагрузки является Round Robin. Этот алгоритм позволяет системе распределять вычислительные задачи между серверными станциями поочередно («по кругу»). Это помогает рационально распределять ресурсы и сократить время обработки каждого запроса. Взвешенный алгоритм кругового распределения представляется более эффективным. Каждый сервер в пуле имеет собственный вес. Серверы с более высокими рейтингами получают больше запросов, отправленных им. Но эти алгоритмы (как и алгоритм распределения на основе текущей загрузки) не учитывает (полностью или частично) параметры и возможности серверных станций.

В статье предлагается осуществлять балансировку нагрузки с помощью переключателя серверных станций, реализованного с использованием математического аппарата нечеткой логики [3]. Применение нечеткой логики позволяет принимать решение (в данном случае при выборе сервера) в условиях, когда данные о параметрах объекта являются недостаточно определенными. Будем рассматривать такие параметры серверных станций, как удаленность от пользователя и доступные ресурсы.

Введем следующие обозначения: *D<sup>s</sup>* – расстояние от пользователя, загружающего файл, до серверной станции *S*1, относит. ед.; *Uhd –* загруженность жесткого диска, %; *Uram –* использование оперативной памяти, %. Это входные сигналы для принятия решения о выборе. Обозначим выходной параметр *R1* – решение о выборе сервера *S*1 для загрузки файла, который может иметь значения: *P1* – позитивное; *Z1;* – нейтральное; *N1* – негативное.

Схема математической модели выбора серверной станции при распределении нагрузки с помощью сервера-балансира в программной среде MATLAB / Simulink приведена на рис. 1а.

Входные сигналы переводятся в значения нечетких переменных в подсистемах фаззификации (от англ. *fuzzy* – нечеткий) Input MF. Схема одной из подсистем Input1 MF представлена на рис.1б. Диапазоны изменения входных переменных представляются термами значений: *S* – малое, *M* – среднее, *L* –большое. Четкое число *R1*, задающее заключение каждого правила, принимает значения *N1* = 0; *Z1 =* 1;  $P_1$  2. Далее нечеткие переменные используются при нечетком логическом выводе: над ними производятся операции, соответствующие продукционным правилам. На рис. 1 в представлена схема одного из правил нечеткого вывода (П0).

База нечетких правил для выбора сервера *S*<sup>1</sup> (также как и для серверов *S*<sup>2</sup> и *S*3), которая реализуется в подсистеме Fuzzy Server Selection  $S_1$ , имеет вид:

 $\Pi 0:$  *ECЛИ*  $D_s = L$ , **TO**  $R_1 = N_1$ ;  $\Pi1:$  *ECЛИ*  $D_s = S$  *H*  $U_{hd} = S$ , **TO**  $R_1 = P_1$ ;  $\Pi2:$  *ECЛИ*  $D_s = S$  *H*  $U_{hd} = M$ , **TO**  $R_1 = P_1$ ;  $\Pi$ 3: *<i>ECЛИ*  $D_s = S$  *H*  $U_{hd} = L$  *H*  $U_{ram} = S$ , **TO**  $R_1 = Z_1$ ;  $\Pi$ 4: *ECЛИ*  $D_s = S$  *H*  $U_{hd} = L$  *H*  $U_{ram} = M$ , **TO**  $R_1 = N_1$ ;  $\Pi$ 5: *<i>ECЛИ*  $D_s$  = S *И*  $U_{hd}$  = L *И*  $U_{ram}$  = L, **ТО**  $R_1$  =  $N_1$ ;  $\Pi$ 6: *<i>ECЛИ*  $D_s = M$  *U*  $U_{hd} = S$ , *TO*  $R_1 = P_1$ ;  $\Pi$ 7: *ЕСЛИ*  $D_s = M$  *И*  $U_{hd} = M$  *И*  $U_{ram} = S$ , **ТО**  $R_1 = P_1$ ;

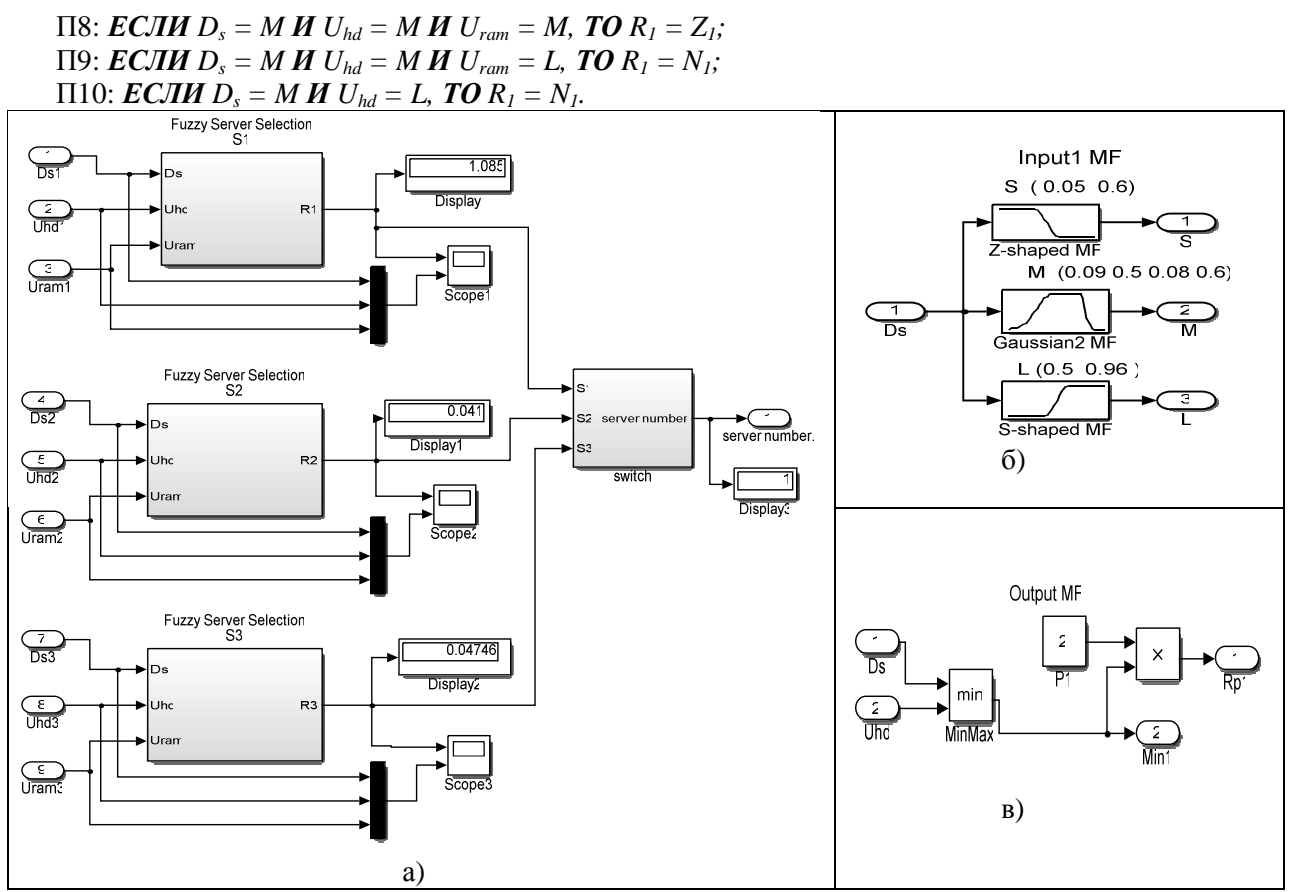

Рис. 1. Модель выбора серверной станции: а) общий вид системы нечеткого выбора сервера; б) подсистема фаззификации Input1 MF; в) правило нечеткого вывода (П0).

На основе обработки входных параметров для каждого сервера S1, *S*<sup>2</sup> и *S*3 получены результаты в виде степени принадлежности к множеству положительных решений. Далее принятие окончательного решения о выборе номера сервера осуществляется подсистемой Switch. Выбирается тот сервер, значение функции принадлежности которого является максимальным.

По результатам моделирования в MATLAB степени принадлежности к множеству положительных решений для трех серверов S1, *S*<sup>2</sup> и *S*3 составляют: 1,085, 0,041, 0,04746, соответственно. В результате решения задачи выбран сервер S<sub>1</sub>, как наиболее предпочтительный с точки зрения его удаленности от пользователя и загруженности. Таким образом, получено обоснованное решение о выборе сервера для загрузки данных, учитывающее параметры и возможности серверных станций.

## **Список литературы**

- 1. Викулов Е.О., Леонов Е.А., Денисова Л.А. Автоматизированное распределение больших объёмов данных высоконагруженных систем // Динамика систем, механизмов и машин. - 2014. № 3. -С. 146-149.
- 2. Леонов Е.А., Денисова Л.А. Балансировка нагрузки: основные алгоритмы и методы // Материалы VI Всероссийской научно-практической конференции студентов, аспирантов, работников образования и промышленности «Информационные технологии и автоматизация управления». Омск, 2015. С. 192- 197.
- 3. Штовба С.Д. Проектирование нечетких систем средствами MATLAB. М.: Горячая линия Телеком, 2007. – 288 с.

Сведения об авторах: *Денисов Олег Владимирович* – магистрант, ОмГТУ; *Викулов Егор Олегович* – аспирант, ОмГТУ.